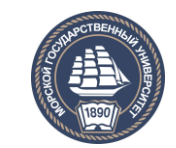

ФЕДЕРАЛЬНОЕ АГЕНТСТВО МОРСКОГО И РЕЧНОГО ТРАНСПОРТА

**САХАЛИНСКОЕ ВЫСШЕЕ МОРСКОЕ УЧИЛИЩЕ имени Т.Б. Гуженко – ФИЛИАЛ ФЕДЕРАЛЬНОГО ГОСУДАРСТВЕННОГО БЮДЖЕТНОГО ОБРАЗОВАТЕЛЬНОГО УЧРЕЖДЕНИЯ ВЫСШЕГО ОБРАЗОВАНИЯ «МОРСКОЙ ГОСУДАРСТВЕННЫЙ УНИВЕРСИТЕТ ИМЕНИ АДМИРАЛА Г.И. НЕВЕЛЬСКОГО**

# **ФОНД ОЦЕНОЧНЫХ СРЕДСТВ УЧЕБНОЙ ДИСЦИПЛИНЫ**

# **\_\_\_ОП.08 Экономика морской отрасли** \_\_\_\_

(индекс и название учебной дисциплины согласно учебному плану)

по специальности 26.02.03 Судовождение (базовая подготовка) (шифр в соответствии с ОКСО и наименование)

СОГЛАСОВАНО Протокол заседания цикловой комиссии общепрофессиональных дисциплин or 01.09  $2020$   $\Gamma$ .

**УТВЕРЖДАЮ** 

Заместитель директора по учебной и воспитательной работе

С. В. Бернацкая

04.09.2020 г.

 $N_2$  / Председатель

Ю. Е. Ромазанова

Фонд оценочных средств разработан на основе Федерального государственного образовательного стандарта среднего профессионального образования  $\overline{a}$ специальности Судовождение, 26.02.03 утверждённого Министерством образования и науки РФ от 7 мая 2014 г. N441, и рабочей программы по дисциплине «Экономика морской отрасли», утверждённой директором филиала в 2020 году.

Разработчик: Линейцева Е. М., преподаватель учебной дисциплины «Экономика морской отрасли» Сахалинского высшего морского училища им. Т.Б. Гуженко - филиала МГУ им. адм. Г. И. Невельского

1.1. Фонд оценочных средств (далее - ФОС) предназначен для контроля и оценки образовательных достижений обучающихся, освоивших рабочую программу дисциплины: Экономика морской отрасли.

ФОС включает компетентностно-оценочные материалы для проведения текущего контроля и промежуточной аттестации.

1.2. Результаты освоения дисциплины: Экономика морской отрасли, подлежащие проверке

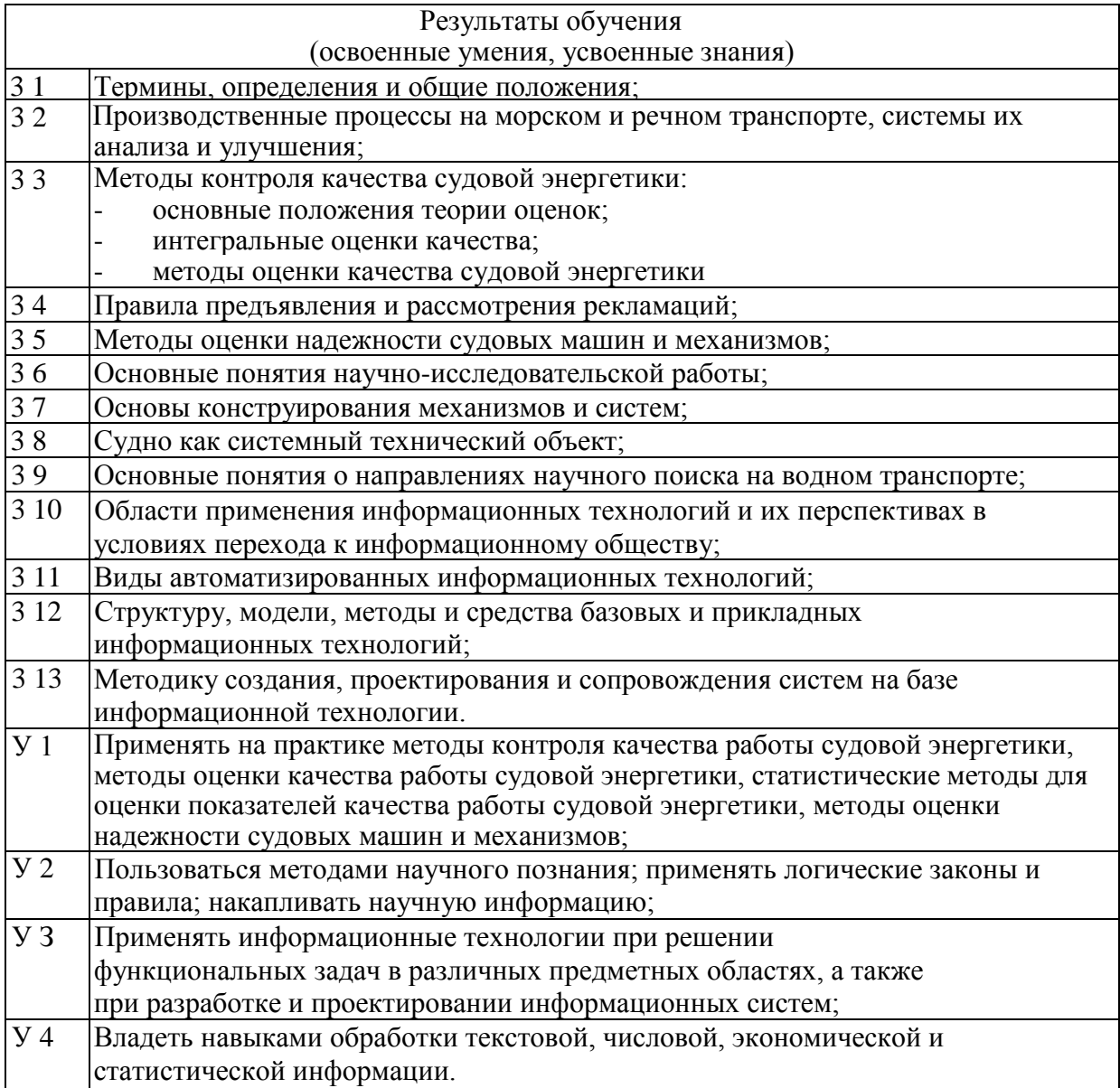

Результаты освоения дисциплины: Экономика морской отрасли. являются ресурсом для формирования общих компетенций (ОК), профессиональных компетенций (ПК) в соответствии с ФГОС СПО специальности;

ОК 1. Понимать сущность и социальную значимость своей будущей профессии, проявлять к ней устойчивый интерес.

ОК 2. Организовывать собственную деятельность, определять методы и способы выполнения профессиональных задач, оценивать их эффективность и качество. ОК 3. Решать проблемы, оценивать риски и принимать решения в нестандартных ситуациях. ОК 4. Осуществлять поиск, анализ и оценку информации, необходимой для постановки и решения профессиональных задач, профессионального и личностного развития. ОК 5. Использовать информационно-коммуникационные технологии для совершенствования профессиональной деятельности.

6. Работать в команде, обеспечивать ее сплочение, эффективно общаться с коллегами, руководством, потребителями.

ОК 7. Ставить цели, мотивировать деятельность подчиненных, организовывать и контролировать их работу с принятием на себя ответственности за результат выполнения заданий.

ОК 8. Самостоятельно определять задачи профессионального и личностного развития, заниматься самообразованием, осознанно планировать повышение квалификации.

ОК 9. Ориентироваться в условиях частой смены технологий в профессиональной деятельности. ОК 10. Владеть письменной и устной коммуникацией на государственном и (или) иностранном (английском) языке.

ПК 4.1. Оценивать эффективность и качество работы судна.

ПК 4.2. Находить оптимальные варианты планирования рейса судна, технико -

экономических характеристик эксплуатации судна.

ПК 4.3. Использовать современное прикладное программное обеспечение для сбора, обработки и хранения информации и эффективного решения различных задач, связанных с эксплуатацией судна.

**Компетентностей** (К), определенных МК ПДНВ:78/95 с Манильскими поправками 2010года

Содержательно-комнетентностная матрица оценочных средств

Кодификатор оценочных средств

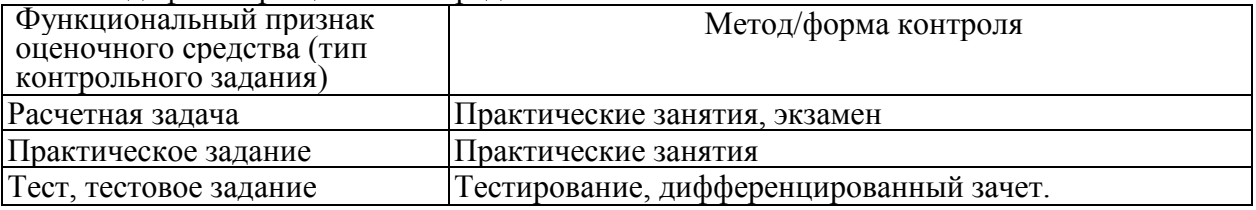

### 3.1 ЗАДАНИЯ ДЛЯ ТЕКУЩЕГО КОНТРОЛЯ

### 3.1.1 ТЕСТОВЫЕ ЗАДАНИЯ

1. Комплект оценочных заданий №1. (Аудиторная работа)

Тестирование проводится после изучения Темы 1Л и Темы 1.2 на 4 курсе во втором семестре.

Банк тестовых заданий для проведения текущего контроля. Раздел 1 Анализ технической эксплуатации судна

### **Задание 1 (отметьте правильный ответ)**

Прибыль, оставшаяся в распоряжении предприятия направляется на:

- a. -уплату налогов;
- b. -формирование фонда накопления;
- c. -выплату заработной платы;
- d. -выплату кредита.

### **Задание 2 (отметьте правильный ответ)**

К показателям эффективности использования судна относятся:

- a. -коэффициент ходового времени;
- b. -фондоотдачи;
- c. -производительности труда;
	- d. -техническая скорость судна;

### **Задание 3 (отметьте правильный ответ)**

Какой показатель характеризует доходы судна в иностранной валюте:

- a. -интенсивность валютных поступлений;
- b. -коэффициент оборачиваемости средств;
- c. -чистая валютная выручка;
- d. -коэффициент балластного пробега.

### **Задание 4 (отметьте правильный ответ)**

Какие факторы влияют на рост производительности труда на судне:

- a. -численность экипажа;
- b. -увеличение объема перевозок;
- c. -паспортная скорость судна;
	- d. -научно-технический прогресс.

#### **Задание 5 (отметьте правильный ответ)**

Эффективность использования судна зависит от:

- a. -сроков эксплуатации;
- b. -объема перевозок (в тоннах и тонн о/милях т/мил)
- c. -увеличение инвестиций;
- d. -численность экипажа;
- e. -увеличенное использование грузоподъемности судна;
- f. -выбора оптимального пути.

Раздел 2 Информационные технологии в управлении и эксплуатации судна

### **Задание 18 (отметьте правильный ответ)**

Укажите направления развития искусственного интеллекта.

- A. Интеллектуальные роботы
- B. СУБД
- C. Распознавание образов

D. Разработка систем, основанная на знаниях

### **Задание 19 (отметьте правильный ответ)**

Какие модели представления знаний Вам известны?

- A. Продуктивная модель
- B. Иерархическая модель
- C. Реляционная модель
- D. Фреймы

### **Задание 20 (отметьте правильный ответ)**

Что называется экспертной системой?

A.СУБД

B. Тиражирование опыта для консультаций недостаточно квалифицированных пользователей

C. Язык представления знаний

D.Программный комплекс, аккумулирующий знания специалистов

### **Задание 21 (отметьте правильный ответ)**

Кто использует экспертную систему?

- A.Эксперт
- B. Диспетчер
- C. Когнитолог
- D.Конечный пользователь

### **Задание 22 (отметьте правильный ответ)**

Какая модель представления знаний основана на правилах?

- A. Продуктивная модель
- B. Фреймы
- C. Формальная логическая модель
- D. Семантические сети

Критерии оценки выполненного тестового задания

Оценка индивидуальных образовательных достижений по результатам текущего контроля и промежуточной аттестации производится в соответствии с универсальной шкалой.

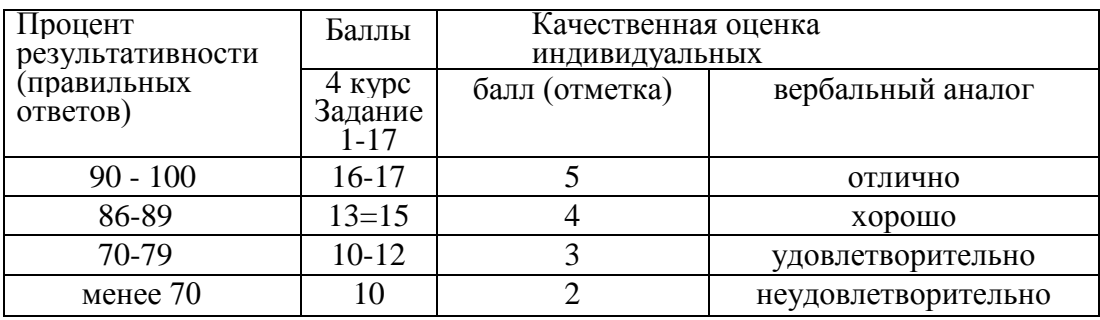

Правильный ответ 1 балл, неправильный ответ 0 баллов

### 3.1.2. ПРАКТИЧЕСКАЯ РАБОТА

Комплект оценочных заданий №2 (Аудиторная самостоятельная работа обучающихся)

Типовое задание № 1 для текущего контроля по Теме 1.1

Тема: Расчеты экономической эффективности эксплуатации судна. Цель: контроль умений и навыков расчета ходового времени в рейсе. Оборудование: Рабочие тетради, конспекты, учебная литература. Пояснения к типовому заданию: Формирование нрофеесиоиальныж компетенций ПК 4.1, ПК 4.2 согласно ФГОС СПО, комнетентностей К - 11, К -15 согласно Конвенции ПДНВ.

3. Задача.

Дано: Рейс из порта Ильичёвск в порт Сингапур. Расстояние из порта Ильичёвск до порта Сингапур 30 дней. Тип судна Коммунист. Чистая грузоподъёмность 10950т. Грузы: фанера 1800 т, конденсаторы эл. 800 т, генгрузы 4000 т, сухофрукты(мешки) 800 т, ткань (кипы) 1600т, сахар(мешки) 1000т. Скорость судна 17 узлов.

Рассчитать время судна и производительность тоннажа в рейсе между портами.

Решение:

1. Определяем время ходовое  $(T_x)$ :

 $T_x = T_x^{rp} + T_x^6$ , где  $T_x^{rp}$ - время ходовое в грузу

Т х<sup>6</sup>- время ходовое в балласте

Рассчитаем:

 $1.1$ 

 $T_{x}$ . <sup>гр.</sup> = L/V<sup>гр.\*</sup> K шт. зап., где К шт. зап. - коэффициент штормого запаса, равен

L=30 суток\*24часа\*17 узлов=12240 миль - расстояние между портами.  $T_x^{rp=12240MHJb/17y3J0B*1,1=792 \text{ vaca}=33 \text{ cyrok}}$  $T_{x}^6$ =12240миль/(17узлов+1,5 узлов)\*1,1=728 часа=30 суток Значит  $T_x = 33 + 30 = 63$  суток – время ходовое. 2. Определяем стояночное время в порту Ильичёвск (порт погрузки):

 $T_{cr}$  порт погрузки  $=\sum Q/M_{T/c-c} + t_{Bcn}$ , где Q- количество груза,

 $M_{\text{\tiny T/}\text{\tiny C-C}}$  — норма грузовых

работ(разрабатывается и устанавливается портом, зависит от технической оснащенности пота и количества смен).

М<sub>т/с-с</sub>=2200т/сутки,

 $T_{\text{scn}}$  =6часов/24 сут. = 0.25 суток - время на вспомогательные операции.

 $T_{cr}$  nopt norpy3km = 1800 $T+800T+4000T+800T+1600T+1000T$ 

$$
2200 \text{t/cyrk}
$$

 $+ 0.25$  cyrok =

 $=4.75$  cyrok

3. Определяем стояночное время в поту Сингапур (порт выгрузки):

 $T_{cr.}$ порт выгрузки  $=\sum Q/M_{\tau/c-c} + t$  всп.

 $M_{r/c-c}$ =2100т/сутки,

 $T_{\text{BCR}}$  =5 часов/24 сут. = 0.2 суток

 $T_{cr}$  nopt bairpy3km = 1800 $T+800T+4000T+800T+1600T+1000T$ 

#### 2100т/сутки

 $+ 0.2$  cyrok =

 $=4.9$  cyrok

4. Определяем рейсовое время:

 $T_{p*} = T_{x}^{rp} + T_{x}^{6} + T_{cr}^{6}$  порт погрузки  $+ T_{cr}^{6}$  порт выгрузки  $= 33 + 30 + 4,75 + 4,9 = 72,65$  суток 4. Определяем производительность тоннажа за рейс:

 $P(\Pi)=\alpha_3*K_x*V_{3\text{sc}}$ , где  $\alpha_3$ -коэффициент загрузки, степень использования чистой грузоподъёмности,  $\alpha_3 = \sum Q/\Gamma_q = 10000/10950 = 0.9$ 

К<sub>х</sub>- коэффициент использования ходового времени, показывает какую

часть времени судно находилось в ходу,  $K_x = T_x/T_p = 63$  суток/72.65 суток=0.9

V<sub>экс</sub> - эксплуатационная скорость показывает сколько миль в час, сколько

миль в сутки проходит судно в рейсе,  $V_{\text{3xc}} = L/T_x = 12240 \text{ mm/s}$ 3 суток=194,2 миль/сутки,

Значит Р(П)=0,9\*0,9\*194,2=157,3т.миль/сутки.

Производительность тоннажа составила 157,3т.миль/сутки.

#### Критерии оценки:

- «отлично» - задача решена полностью, даны пояснения и представлен ход решения;

- «хорошо»- задача решена полностью, даны не полные пояснения, представлен ход решения;

- «удовлетворительно» - задача решена полностью, представлен ход решения, но не даны пояснения;

- «неудовлетворительно» - один из ответов неверный.

Типовое задание № 2 для текущего контроля по Теме 1.1

Тема: Расчеты экономической эффективности эксплуатации судна.

Цель: контроль умений и навыков выполнять расчеты для проведения анализа экономической эффективности эксплуатации судна.

Оборудование: Рабочие тетради, конспекты, учебная литература.

Пояснения к типовому заданию: Формирование профессиональных комнетенциями ПК 4.1, ПК 4.2 согласно ФГОС СПО, комнетентностей согласно Конвенции ПДНВ.

Задана: Определить чистую валютную выручку (ЧВВ) судна грузоподъемностью

Дч = 25000 тонн, коэффициент загрузки СЕзаг = 0,85. Фрахтовая ставка *if)-* lly.e.

Сумма валютных расходов **Rp(y.e.)=40800** y.e. Решение: Чистая валютная выручка (АРинв) определяется по формуле:

AFMHB=FHHB - Rp(y.e.) Доход судна в валюте:  $FHHB = / X O(T)$ .

Кол-во грузам 0=Дч ж взаг

Задана: Определить провозную способность судна грузоподъемностью (Дч)- 50000 тонн, за рейс и за эксплуатационный период (Тэ). Судно работает на линии между двумя портами круговой рейс.

Исходные данные: -время кругового рейса  $t_p = 25$  судо/сут. -расстояние L- 2500 миль между портами -время ремонта в год- 28 сут. -коэффициент загрузки судна: 1 порт- XV 0,85 2 порт- *Х 2 <sup>3</sup>-* 0,91. Решение: 1. Определить расстояние между портами  $\mathbf{I}$ **i**= $\mathbf{I}_2$  L= $\mathbf{I}$ i+ $\mathbf{I}_2$ 2. Загрузку судна за круговой рейс. **0(т)=Дчх** аЛ+Дч\* Ь<sup>2</sup>з

3. Определить количество транспортной работы.

(Зь=Дч х X з х li+Дч х 1"<sup>3</sup> х *h* - Провозная способность судна за рейс: В тоннах Q(T) В тонно/милях QL

4. Бюджет рабочего времени судна- Тэ-Тремонт

5. Число рейсов- М^Тэ/tp

6. Провозная способность судна за эксплуатационный период:

-В тоннах Q(T) х Ч

-В тонно/милях QL х *Ч*

Задача: Расчет времени кругового рейса.

Круговым рейсом называется совокупность технических и технологических операций работы транспортного судна, когда последняя завершающая операция выполняется в пункте первоначального отправления судна.

Продолжительность времени кругового рейса складывается из *рейса прямого* и *рейса обратного.*

Продолжительность прямого или обратного рейса рассчитывается по формуле:

 $Tp = III + txofl + tm + tK$ 

где гя - время на технические и технологические операции в пункте погрузки судна  $tH = tn + tro.$ 

где tn - время погрузки судна, в часах

tH = *(}/Шт(чж)<sup>9</sup>*

Q- норма загрузки судна (в тоннах)

Бп - судо-часовая норма погрузки судна, тонн /час

tro - время технических операций в пункте погрузки судна,

 $!x_{0}I = L1/VT1+L2/vt2+...+Ln/Vtn,$ 

где L - характерные участки пути

V - техническая скорость движения судна на данном участке (км в час)

Техническая скорость на участке рассчитывается по формуле:

 $VT = V \pm a$ 

где V - паспортная скорость судна ± *а -* соответственно потери, либо приращение скорости гзп - сумма времени на задержки в пути- 15% от ходового времени. tK- время обработки судна в конечном пункте, включает время разгрузки судна и время на технические операции,

 $III - bl +$ to

tB- время разгрузки судна

IB=Q/BB,

где to время на технические операции

Q - количество груза в судне, Бв - судо-часовая норма выгрузки (тонн/час)

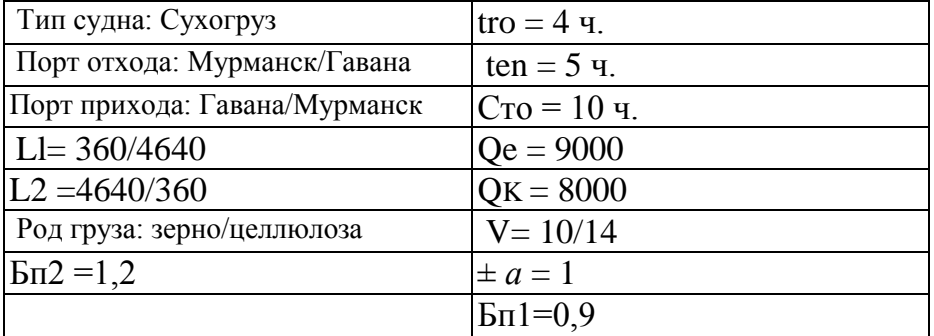

#### Вариант для текущего контроля

Критерии опенки:

- «отлично» - задача решена полностью, даны пояснения и представлен ход решения; - «хорошо»- задача решена полностью, даны не полные пояснения и представлен ход решения;

- «удовлетворительно» - задача решена полностью, представлен ход решения, но не

даны пояснения;

- «неудовлетворительно» - один из ответов неверный.

Типовое задание № 3 для текущего контроля по Теме 1.2

Тема: Расчеты эффективности технической эксплуатации судна.

Цель: контроль умений и навыков выполнять расчеты для проведения анализа эффективности технической эксплуатации судна.

Оборудование: Рабочие тетради, конспекты, учебная литература.

Пояснения к типовому заданию: Формирование профессиональных

компетенций

ПК 4.1, ПК 4.2 согласно ФГОС СПО,

компетентностей согласно Конвенции ПДНВ.

Задана: Определить экономию расходов на топливо, если эксплуатационный период работы судна (Тэ) 337 суток, коэффициент ходового времени (Ex)- 0,8; Цена одной тонны топлива 110 у.е /Т ; Снижение суточного расхода топлива в результате применения автоматизации составляет 0,02 тонны в сутки, курс валюты 70 р.

Решение: Годовая экономия расходов на топливо определяется по формуле Эт=ДВт ж Тэ х Ех ж Цт

Где: АВт-снижение суточного расхода топлива Т/сут Цт- цена-стоимость топлива у.е /Т Курс валюты 56 р. Задана: Определить увеличение провозной способности судна за эксплуатационный период, если в результате внедрения средств автоматизации СЭУ скорость судна возросла на Д V( коэффициент реализации технической скорости возрос на 0,5)

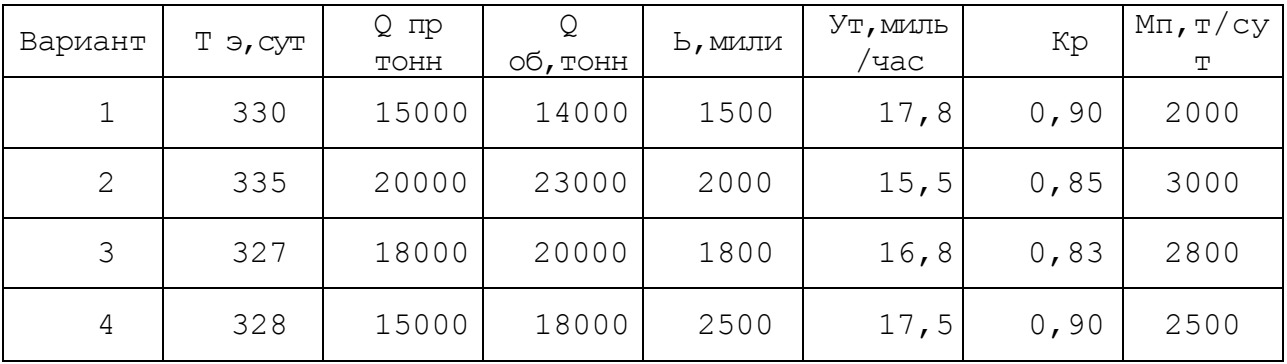

Задача: Определить годовую сумму амортизационных отчислений и сумму амортизационных отчислений за рейс по СЭУ, если норма амортизации 15%, балансовая стоимость судна Кб, н.д.е. Судно работает на линии в круговом рейсе между двумя портами, расстояние между которыми L, техническая скорость судна  $V_T$ , коэф. реализации VT - $R_P = 0.85$ -0,9. Стояночное время в первом порту (погрузка, выгрузка) - 5 сут, во втором порту (погрузка, выгрузка) - 7сут.

Порт! Порт2

Исходные данные

| Bap  | Дч, '           | Кба                  | Η | Ут, | Кт  | D,     | $T_{x}c$ | Trc |
|------|-----------------|----------------------|---|-----|-----|--------|----------|-----|
| иант | <b>TOH</b>      | л,Н.<br>$\mathbf{r}$ | a | V3. | ex  | M      | VT       | VT  |
|      | 10              | 8,5                  |   | 15, | 0,9 | ∠      |          |     |
|      | $\Delta \Delta$ | $1 \Omega$           |   |     |     | $\sim$ |          |     |
|      |                 | 18                   |   | 16  | 0,8 | Δ<br>∸ | ο        |     |
|      | $\Delta \Delta$ |                      |   |     |     |        |          |     |
|      | 20              | 23                   |   | 15, | 0,8 |        |          |     |
|      | 25              | 26                   |   | 16, | 0,9 | ◠      |          |     |
|      | ሰሰ              |                      |   |     |     |        |          |     |

Критерии оценки:

- «отлично» - задача решена полностью, даны пояснения и представлен ход решения;

- «хорошо» задача решена полностью, даны не полные пояснения и представлен ход решения;

- «удовлетворительно» - задача решена полностью, представлен ход решения, но He

даны пояснения;

- «неудовлетворительно» - один из ответов неверный.

Типовое задание № 3 для текущего контроля по Теме 2.1

Тема: Выполнение анализа эффективности работы судна с использованием информационных технологий.

Цель: контроль умений н навыков расчетов и анализа с использованием прикладного ПО.

Оборудование: Рабочие тетради, конспекты, учебная литература, ПК и ПО. Пояснения к типовому заданию: Формирование профессиональных компетенций

ПК 4.3 согласно ФГОС СПО, компетентностей согласно Конвенции ПДНВ.

Задача: Создать оптимальную модель работы судна при трамповом судоходстве с использованием надстройки Solver.

При необходимости проводится анализ решения. Часто добавляют также представление решения в виде графиков или диаграмм. Можно получить и отчет о поиске решения. Отчеты бывают трех типов: Результаты, Устойчивость, Пределы. Тип отчета выбирается по окончаний поиска решения в окне Результаты поиска решения в списке Тин отчета (можно выбрать сразу два или три типа). Отчет типа Результаты содержит окончательные значения параметров задачи целевой функции и ограничений. Отчет типа Устойчивость показывает результаты малых изменений параметров поиска решения. Отчет типа Пределы показывает изменения решения при поочередной максимизации и минимизации каждой переменной при неизменных других переменных.

Задача" Создать оптимальную модель работы судна при линейном судоходстве с использованием надстройки Solver.

Критерии оценки:

- «зачтено» - задача решена полностью, представлен ход решения, даны необходимые пояснения по ходу выполнения расчетов.

- «не зачтено» - один из ответов неверный.

Типовое задание № 4 дли текущего контроля по Теме 2.1

Тема: Анализ эксплуатационных и экономических показателей работы судна. Формирование оптимальных производственных программ с использованием диспетчера сценария

Цель: контроль умений и навыков определять денежный поток, который будет получен от этого рейса. Выработка решений по полученным результатам. Оборудование: Рабочие тетради, конспекты, учебная литература ПК и ПО. Пояснения к типовому заданию: Формирование профессиональных компетенций

ПК 4.3 согласно ФГОС СПО, компетентностей согласно Конвенции ПДНВ.

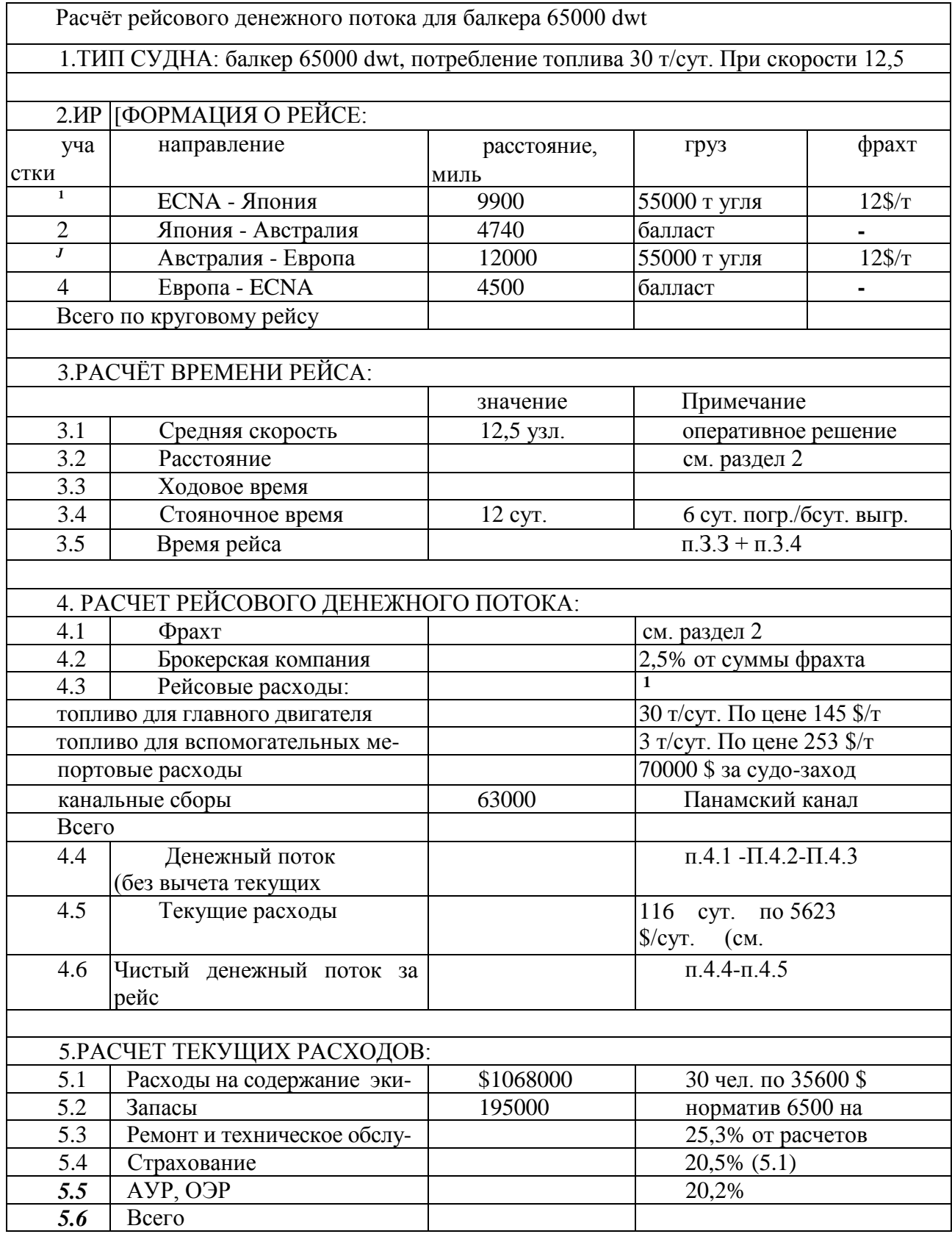

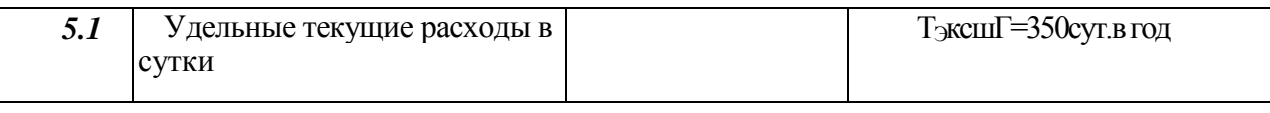

Критерии оценки:

- «зачтено» - задача решена полностью, представлен ход решения, даны необходимые пояснения по ходу выполнения расчетов.

- «не зачтено» - один из ответов неверный.

Типовое задание № 5 дли текущего контроля по Теме 2Л

Тема: Анализ эксплуатационных и экономических показателей работы судна. Цель: контроль умений и навыков использовать математические и статистические функции табличного процессора, производить необходимые расчеты. Оборудование: Рабочие тетради, конспекты, учебная литература ПК и ПО.

Пояснения к типовому заданию: Формирование профессиональных компетенций ПК 43 согласно ФГОС СПО.

компетентностей согласно Конвенции ПДНВ.

Задача: Определить, какой груз и в каком количестве нужно загрузить в трюм судна с определенными значениями грузоподъемности и объема т. д., чтобы общая стоимость (полезность) была максимальной, количество грузов - целое число.

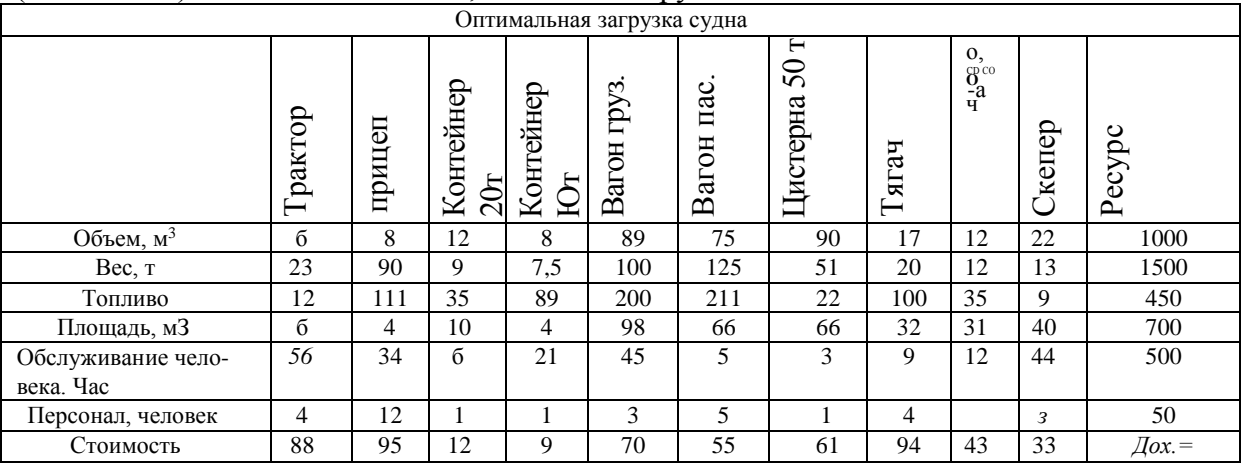

Задача: Создать таблицу по образцу. Используя возможности табличного процессора выполнить необходимые расчеты.

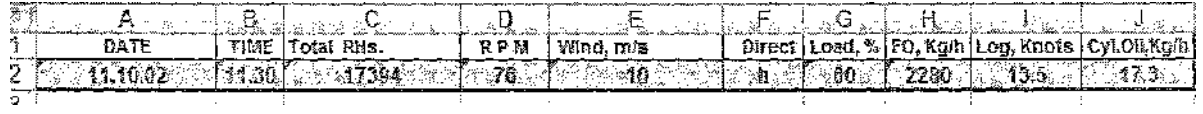

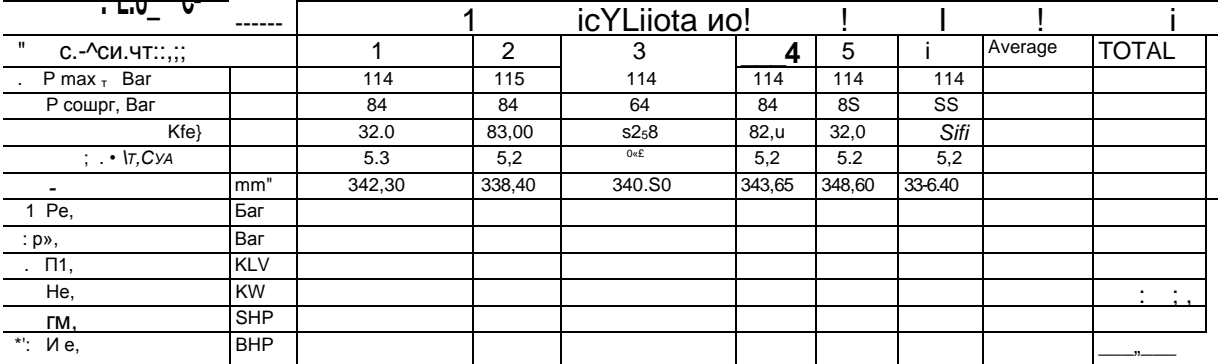

### Задача: Используя приведенную информацию, рассчитать нормативной расход топлива и масла. Построить сводные таблицы: СводРасст, СводВремя, Свод Расходы.

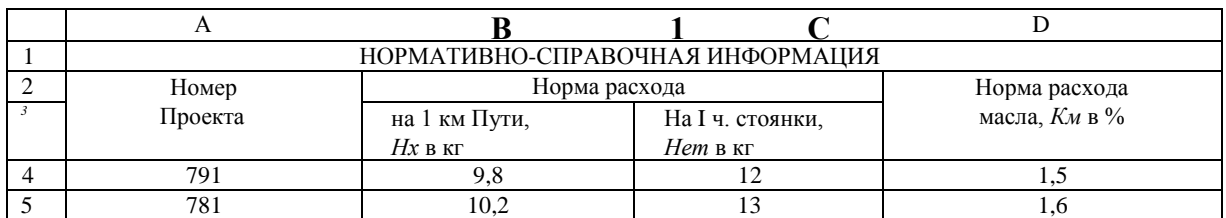

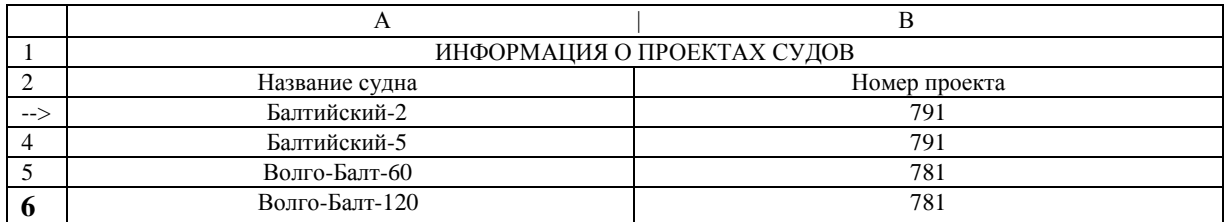

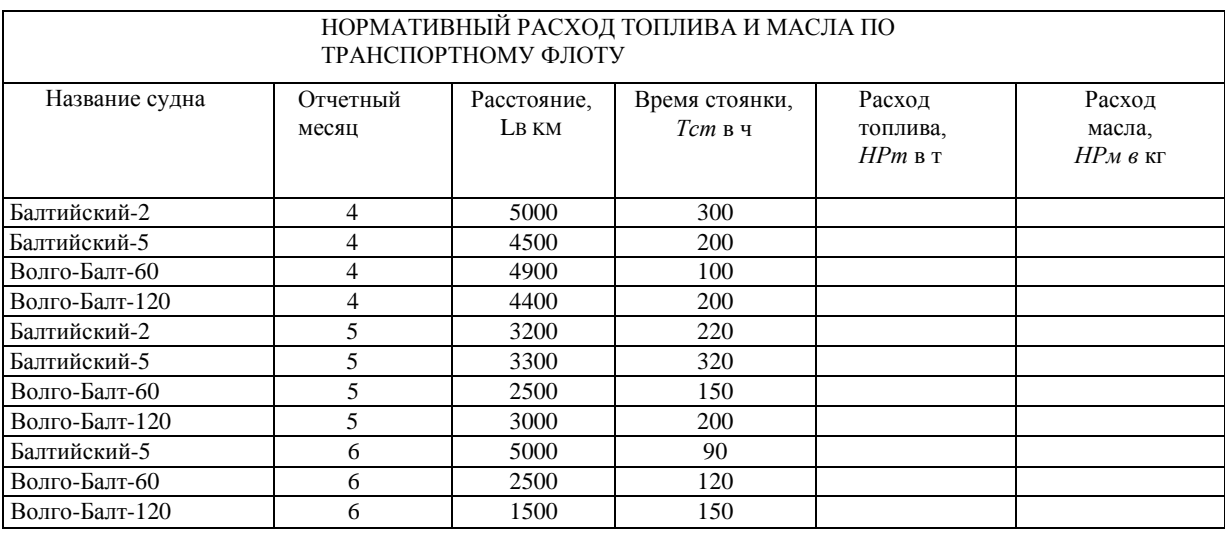

Задача: Построить диаграмму остойчивости судна. По графику определить начальную метацентрическую высоту, максимальный угол крена судна, максимальное плечо ДСО, угол заката ДСО 1) *а- 7,Ъ4* м;

#### Плечо остойчивости формы /ф

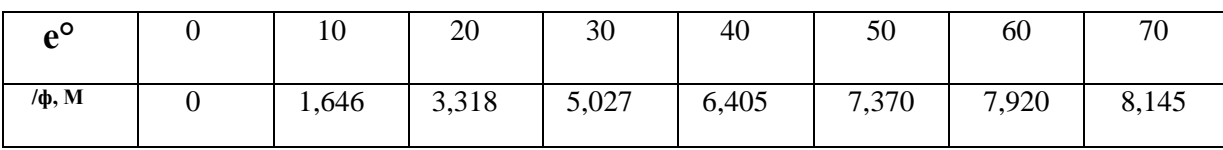

Критерии оценки:

-«зачтено» - задача решена полностью, представлен ход решения, даны необходимые пояснения по ходу выполнения расчетов.

-«не зачтено» - один из ответов неверный.

Типовое задание № *6* для текущего контроля по Теме 2.1

Тема: Анализ эксплуатационных и экономических показателей работы судна.

Цель: контроль знаний и навыков использования математических и статистических функций табличного процессора.

Оборудование: Рабочие тетради, конспекты, учебная литература ПК и ПО. Пояснения к типовому заданию: Формирование профессиональных компетенций

ПК 4.3 согласно ФГОС СПО, компетентностей согласно Конвенции ПДНВ.

Задача: Используя информационную модель «Загрузка судна» опишите возможности надстройки «Отчеты в табличном процессоре MS EXCEL». Какой тип отчетов является наиболее информативным с позиции принятия управленческого решения?

Задача: Постройте модель базы данных «Рейс». Какие средства интерфейса в СУБД позволяют просматривать, анализировать и изменять данные из нескольких таблиц. Продемонстрируйте данные возможности.

Критерий оценки:

-«зачтено» - задача решена полностью, представлен ход решения, даны необходимые пояснения по ходу выполнения расчетов.

-«не зачтено» - один из ответов неверный.

# **1.1.3. УСТНЫЙ ОПРОС Устный опрос №1 но теме 1.1 Перечень вопросов**

1. Производственные процессы на морском и речном транспорте, их анализ и способы совершенствования.

2. Понятие эффективности работы судна.

3. Методы оценки эффективности работы судна.

4. Каким основным требованиям подчинена деятельность предприятий транспорта.

5. Что из себя представляет процесс перевозок грузов и пассажиров.

6. Что относится к техническим операциям у предприятий морского транспорта.

7. Что относится к коммерческим и грузовым операциям у предприятий речного транспорта.

8. Перечислите основные нормативные документы, регулирующие работу судов.

9. Производственные фонды морского транспорта.

10. Износ и восстановление основных фондов.

11.Экстенсивные интенсивные стоимостные показатели использования основных фондов.

12. Производительность труда на морском транспорте.

13. Рейс как производственный цикл.

14. Цена морской перевозки грузов и пассажиров. Что такое «скользящая цена»

15.Что такое «базисная цена»

16.Себестоимость как комплексный показатель.

17. Прибыль и рентабельность морского транспорта.

# **Устный опрос №2 но теме 1.2 Перечень вопросов**

1. Нормативно-правовая документация в сфере водного и морского транспорта.

2. Техническая документация организации и планирования работ.

3. Судовая отчетность и оформление судовых документов.

4. Контроль качества выполняемых работ при технической эксплуатации, обслуживании и ремонте судов.

5. Контроль качества выполняемых работ при технической эксплуатации, обслуживании и ремонте судовых главных энергетических установок.

6. Контроль качества выполняемых работ при технической эксплуатации, обслуживании и ремонте судовых вспомогательных, палубных механизмов и функциональных систем. Правила предъявления и рассмотрения рекламаций при выполнении работ.

7. Методы оценки и контроля качества работы судовой энергетики.

8. Статистические методы для оценки показателей качества работы судовой энергетики.

9. Методы оценки надежности судовых машин и механизмов.

10. Оценка экономической эффективности производственной деятельности при выполнении технического обслуживания и контроля СЭУ.

11. Методы нахождения оптимальных вариантов планирования рейса судна. Понятие энергетической эффективности судна.

12.Конструктивный коэффициент энергетической эффективности судна.

13.Судовой план управления энергетической эффективностью судна.

14.Виды технической документации на судне. Номенклатура технической документации судна.

## **Устный опрос №3 по теме 2.1 Перечень вопросов**

1. Укажите направления развития искусственного интеллекта.

- 2. Какие модели представления знаний Вам известны?
- 3. Что называется экспертной системой?
- 4. Кто использует экспертную систему?
- 5. Какие составляющие содержит экспертная система?
- 6. Какие задачи решают ЭС?
- 7. Что такое база знаний?
- 8. В чем отличие традиционных программ от экспертных систем?
- 9. Какая модель представления знаний основана на правилах?
- 10.Зачем нужны системы поддержки принятия решений?

11.Проведите сравнительный анализ OLTP и OLAP-технологий.

12.Из каких блоков состоит модуль информационной поддержки борьбы за живучесть судна.

13.Смоделировать модуль базы знаний для данных по ГЭУ, ВЭУ, системам вентиляции, водоотлива и распределения электроэнергии.

14.Дать характеристику АРМ специалиста в сети ЕСИМО.

Критерии оценки ответов в ходе устного опроса

Оценивается правильность ответа обучающегося на один из приведенных вопроса! При этом выставляются следующие оценки:

«Отлично» выставляется при соблюдении следующих условий:

® полно раскрыл содержание материала в объеме, предусмотренном программой, содержанием лекции и учебником;

<sup>е</sup> изложил материал грамотным языком в определенной логической последовательности, точно используя специализированную терминологию и символику;

° показал умение иллюстрировать теоретические положения конкретными примерами, применять их в новой ситуации при выполнении практического задания;

• продемонстрировал усвоение ранее изученных сопутствующих вопросов, сформированность и устойчивость используемых при ответе умений и навыков;

8 отвечал самостоятельно без наводящих вопросов преподавателя.

• Возможны одна-две неточности при освещении второстепенных вопросов или в выкладках, которые обучающийся легко исправил по замечанию преподавателя.

«Хорошо» - ответ удовлетворяет в основном требованиям на оценку «5», но при этом имеет один из недостатков:

е в изложении допущены небольшие пробелы, не исказившие логического и информационного содержания ответа;

допущены один-два недочета при освещении основного содержания ответа, исправленные по замечанию преподавателя;

° допущены ошибка или более двух недочетов при освещении второстепенных вопросов или в выкладках, легко исправленные по замечанию преподавателя. «Удовлетворительно» выставляется при соблюдении следующих условий:

• неполно или непоследовательно раскрыто содержание материала, но показано общее понимание вопроса и продемонстрированы умения, достаточные для дальнейшего усвоения программного материала, имелись затруднения или допущены ошибки в определении понятий, использовании терминологии и выкладках, исправленные после нескольких наводящих вопросов преподавателя;

э обучающийся не справился с применением теории в новой ситуации при выполнении практического задания, но выполнил задания обязательного уровня сложности по данной теме; <sup>э</sup> при знании теоретического материала выявлена недостаточная сформированность основных умений и навыков. «Неудовлетворительно» выставляется при соблюдении следующих условий: *<sup>е</sup>*  не раскрыто основное содержание учебного материала;

обнаружено незнание или непонимание обучающимся большей или наиболее

важной части учебного материала;

6 допущены ошибки в определении понятий, при использовании терминологии и иных выкладках, которые не исправлены после нескольких наводящих вопросов преподавателя;

® обучающийся обнаружил полное незнание и непонимание изучаемого учебного материала или не смог ответить ни на один из поставленных вопросов по изучаемому материалу.

# ЗАЛАНИЯ ЛЛ\*

ПЕРЕЧЕНЬ вопросов для подготовки к дифференцированному зачету по лисциплине: Экономика морского транспорта с применением информационных технологий

1. Производственные процессы на морском и речном транспорте, их анализ и способы совершенствования.

2. Понятие эффективности работы судна.

3. Методы оценки эффективности работы судна.

4. Каким основным требованиям подчинена деятельность предприятий транспорта.

5. Что из себя представляет процесс перевозок грузов и пассажиров.

6. Что относится к техническим операциям у предприятий морского транспорта.

7. Что относится к коммерческим и грузовым операциям у предприятий речного транспорта.

8. Перечислите основные нормативные документы, регулирующие коммерческую деятельность судов.

9. Перечислите основные судовые документы.

10. Производственные фонды морского транспорта.

11. Износ и восстановление основных фондов. Амортизация..

12. Как оформляются договоры купли продажи в РФ, согласно существующему законодательству?

13. На основании каких документов оформляются договоры куплипродажи

14. Что такое «твердо зафиксированная цена»?

15.Что такое «скользящая цена»?

16. Что такое «базисная цена»?

17. такое оферта и их виды?

18. Виды фрахтования: на рейс, на последовательные рейсы,  $\Pi$ <sup>O</sup> генеральному контракту, на время, фрахтование судна без экипажа.

19. Перечислите виды договоров морской перевозки.

20. Прибыль и рентабельность?

21. Нормативно-правовая документация в сфере водного и морского транспорта.

22. Техническая документация организации и планирования работ.

23.Судовая отчетность и оформление судовых документов.

24.Контроль качества выполняемых работ при технической эксплуатации, обслуживании и ремонте судов.

25.Контроль качества выполняемых работ при технической эксплуатации, обслуживании и ремонте судовых главных энергетических установок.

26.Контроль качества выполняемых работ при технической эксплуатации, обслуживании и ремонте судовых вспомогательных, палубных механизмов и функциональных систем. Правила предъявления и рассмотрения рекламаций при выполнении работ.

27.Методы оценки и контроля качества работы судовой энергетики.

28.Статистические методы для оценки показателей качества работы судовой энергетики.

29.Методы оценки надежности судовых машин и механизмов.

30.Оценка экономической эффективности производственной деятельности при выполнении технического обслуживания и контроля СЭУ.

31.Методы нахождения оптимальных вариантов планирования рейса судна. Понятие энергетической эффективности судна.

32.Конструктивный коэффициент энергетической эффективности судна.

33.Судовой план управления энергетической эффективностью судна.

34.Виды технической документации на судне. Номенклатура технической документации

35.судна.

36.Укажите направления развития искусственного интеллекта.

37.Какие модели представления знаний Вам известны?

38.Что называется экспертной системой?

39.Кто использует экспертную систему?

40.Какие составляющие содержит экспертная система?

41.Какие задачи решают ЭС?

42.Что такое база знаний?

43.В чем отличие традиционных программ от экспертных систем?

44.Какая модель представления знаний основана на правилах?

45.Зачем нужны системы поддержки принятия решений?

46.Проведите сравнительный анализ OLTP и OLAP-технологий.

47.Из каких блоков состоит модуль информационной поддержки борьбы за живучесть судна.

48.Смоделировать модуль базы знаний для данных по ГЭУ, ВЭУ, системам вентиляции, водоотлива и распределения электроэнергии.

49.Дать характеристику АРМ специалиста в сети ЕСИМО.

Промежуточная аттестация проводится в форме теста.

Инструкция для обучающихся:

Тестирование проводится по вариантам. Каждый вариант содержит 15 тестовых заданий. Вопросы могут содержать один правильный ответ, несколько правильных ответов, установить соответствие или вписать правильный ответ. Максимальное время ответа на вопросы теста из расчета один вопрос -1 *минута.*

За правильный ответ на вопрос выставляется положительная оценка - 1 балл.

За неправильный ответ на вопрос, - 0 баллов.

2. Критерии оценки выполненного тестового задания

Оценка индивидуальных образовательных достижений по результатам текущего контроля и промежуточной аттестации производится в соответствии с универсальной шкалой.

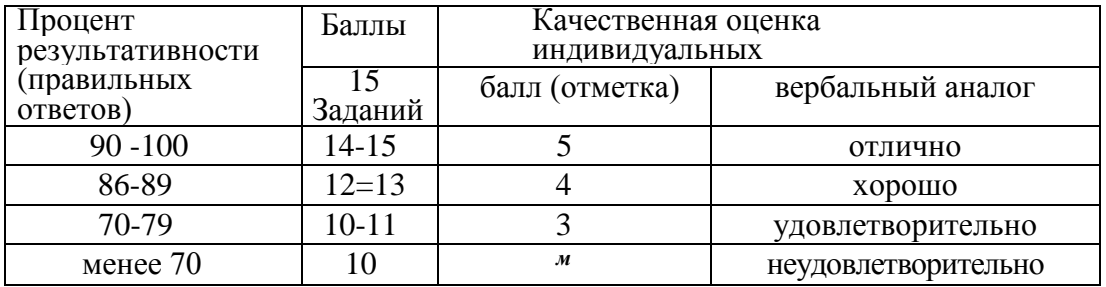